## **The Bhopal school of Social Sciences**

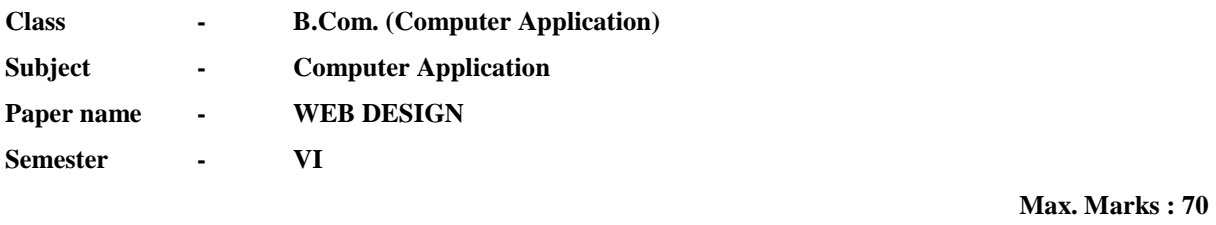

- **Unit I** Internet: Introduction, History, application, Internet Addressing, URL, Web Server, Web Site, Homepage, World Wide Web: Hyper text, Browsers, Domain Names – Basic concepts. Search Engines: Types of search engines, way of searching. HTML: Introduction, Overview, Structure of HTML documents, Types of Documents, HTML Elements and Attributes. Basic Formatting of HTML documents layout – Font, Lists, Paragraph, Break Rule, Horizontal Rule, Colors, Backgrounds, text elements, <PRE>, etc.
- Unit II Links in html anchor element and its attributes, images and anchors, using META information. HTML Media Types – media like element <MARQUEE>, Audio & Video support in Web browsers. Tables – layout, elements and attributes, ROWSPAN, COLSPAN. Frames – using frames, layout of frames, nested frames, and problems using frames.
- Unit III Layers Concept of layers, Positioned and Inflow Layers. Style Sheets Basic Concept of Style sheet, Types of style sheet, Elements of style sheet, using style sheet, Cascading Style sheets (css), using style sheets - basics and properties, positioning with style sheets.
- **Unit IV** Basic Interactivity in html: Forms Concept of Forms, <FORM> element, attributes, Controls used for forms, examples of form design. Web Publishing – Concepts, Scripting – purpose of scripting, specifying scripts & designing events.
- **Unit V** DHTML: Overview of DHTML and Document Object Model, html & scripting access, rollover buttons. XML: Basic XML structure, ways to use XML, rewriting html as xml. PHP (Hypertext Preprocessor): Introduction, syntax, variables, strings, operators, if-else, loop, form, mail, file upload. Introduction to ASP.NET- Features and its advantages over classical ASP.

## **TEXT BOOKS:**

- The Complete Reference to HTML by Thomas A Powell, TMH, II Edition.
- Using HTML by Lee Anne Phillips, PHI
- "Web Technology and Design", Xavier, New Age International
- Ullman, "PHP for the Web: Visual QuickStart Guide", Pearson Education
- PHP: a beginner's guide [Vikram Vaswani](http://www.google.co.in/search?tbo=p&tbm=bks&q=inauthor:%22Vikram+Vaswani%22) McGraw Hill